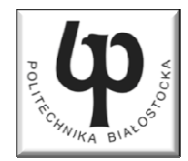

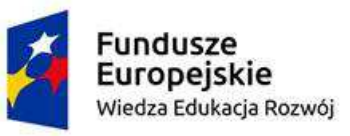

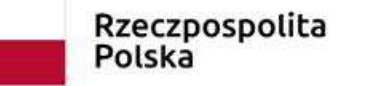

Unia Europeiska Europejski Fundusz Społeczny

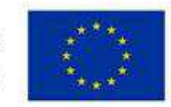

#### Wydział ElektrycznyKatedra Elektrotechniki Teoretycznej i Metrologii

#### Materiały do wykładu z przedmiotu:**InformatykaKod: EDS1B1007**

#### **WYKŁAD NR 8**

#### **Opracował: dr inż. Jarosław Forenc**

#### **Białystok 2019**

Materiały zostały opracowane w ramach projektu "PB2020 - Zintegrowany Program Rozwoju Politechniki Białostockiej" realizowanego w ramach Działania 3.5 Programu Operacyjnego Wiedza, Edukacja, Rozwój 2014-2020 współfinansowanego ze środków Europejskiego Funduszu Społecznego.

#### Plan wykładu nr 8

- $\blacksquare$ Dynamiczny przydział pamięci
- $\mathcal{L}_{\mathcal{A}}$ Funkcje w języku C
- $\mathcal{L}_{\mathcal{A}}$ Prototypy funkcji, typy funkcji

- **Contract**  Kiedy stosuje się dynamiczny przydział pamięci?
	- $\Box$  gdy rozmiar tablicy będzie znany dopiero podczas wykonania programu a nie podczas jego kompilacji
	- $\Box$  gdy rozmiar tablicy jest bardzo duży (np. największy rozmiar tablicy elementów typu char w języku C wynosi ok. 1 000 000)
- **The Contract of the Contract of the Contract of the Contract of the Contract of the Contract of the Contract o**  Do dynamicznego przydziału pamięci stosowane są funkcje:  $\Box$  calloc()
	- $\Box$ malloc()
- a se Przydział pamięci następuje w obszarze sterty (stosu zmiennych dynamicznych)
- $\mathbf{r}$  Przydzieloną pamięć należy zwolnić wywołując funkcję:  $\Box$ free()

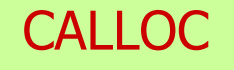

stdlib.h

```
void *calloc(size_t num, size_t size);
```
- m. Przydziela blok pamięci o rozmiarze num\*size (mogący pomieścić tablicę num-elementów, każdy rozmiaru size)
- $\mathcal{L}_{\text{max}}$ Zwraca wskaźnik do przydzielonego bloku pamięci
- $\mathcal{L}_{\mathcal{A}}$ Jeśli pamięci nie można przydzielić, to zwraca wartość NULL
- $\mathbf{r}$ Przydzielona pamięć jest inicjowana zerami (bitowo)
- $\mathcal{L}_{\mathcal{A}}$ Zwracaną wartość wskaźnika należy rzutować na właściwy typ

```
int *tab;
tab = (int *) calloc(10,sizeof(int));
```

```
MALLOC
```
stdlib.h

```
void *malloc(size_t size);
```
- **The Contract State** Przydziela blok pamięci o rozmiarze określonym parametrem size
- Zwraca wskaźnik do przydzielonego bloku pamięci  $\mathbf{r}$
- $\mathcal{L}_{\text{max}}$ Jeśli pamięci nie można przydzielić, to zwraca wartość NULL
- $\mathbf{r}$ Przydzielona pamięć nie jest inicjowana
- $\mathcal{L}_{\mathcal{A}}$ Zwracaną wartość wskaźnika należy rzutować na właściwy typ

```
int *tab;
tab = (int *) malloc(10*sizeof(int));
```
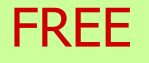

stdlib.h

```
void *free(void *ptr);
```
- $\mathcal{L}_{\mathcal{A}}$ Zwalnia blok pamięci wskazywany parametrem ptr
- Wartość ptr musi być wynikiem wywołania funkcji calloc()  $\mathcal{L}_{\rm{max}}$ lub malloc()

```
int *tab;
tab = (int *) calloc(10,sizeof(int));
/* ... */free(tab);
```
#### Dynamiczny przydział pamięci na wektor

```
#include <stdio.h>
#include <stdlib.h>
int main(void)
{int*tab, i, n, x;
float suma = 0.0;
  printf("Podaj ilosc liczb: "); 
  scanf("%d",&n);tab = (int *) calloc(n,sizeof(int));
   if (tab == NULL) 
   {printf("Nie mozna przydzielic pamieci.\n"); 
     exit(-1);}
```
**}**

#### Dynamiczny przydział pamięci na wektor

```
for (i=0; i<n; i++) /* wczytanie liczb */
{printf("Podaj liczbe nr %d: ",i+1); 
   scanf("%d",&x); tab[i] = x;}for (i=0; i<n; i++) 
suma = suma + tab[i];
printf("Srednia %d liczb wynosi %f\n",n,suma/n);
free(tab);return 0;
```
#### Dynamiczny przydział pamięci na wektor

```
for (i=0; i \le n; i++)r (i=0; i<n; i++) / \frac{1}{2} \frac{1}{2} \frac{1}{2} \frac{1}{2} \frac{1}{2} \frac{1}{2} \frac{1}{2} \frac{1}{2} \frac{1}{2} \frac{1}{2} \frac{1}{2} \frac{1}{2} \frac{1}{2} \frac{1}{2} \frac{1}{2} \frac{1}{2} \frac{1}{2} \frac{1}{2} \frac{1}{2} \frac{1}{2}{printf("Podaj lic
         scanf("%d",&x); tab[i] = x;}Podaj ilosc liczb: 5
                                           Podaj liczbe nr 2: 2
                                           Podaj liczbe nr 3: 3
                                           Podaj liczbe nr 4: 4
                                           Podaj liczbe nr 5: 5
    B Srednia<br>
Srednia
                                                        5 liczb wynosi
3.000000for (i=0; i<n; i++) 
suma = suma + tab[i];
    printf("Srednia %d liczb wynosi %f\n",n,suma/n);
    free(tab);return 0;}
```
#### Dynamiczny przydział pamięci na macierz

- $\mathcal{L}^{\text{max}}$  Funkcje calloc() i malloc() umożliwiają bezpośrednio przydział pamięci tylko na <u>wektor</u> elementów
- $\mathcal{L}_{\mathcal{A}}$  Dynamiczny przydział pamięci na macierz wymaga zastosowania specjalnych metod
- $\mathcal{L}^{\mathcal{L}}$ ■ Przydzielamy pamięć na macierz zawierającą N-wierszy i M-kolumn

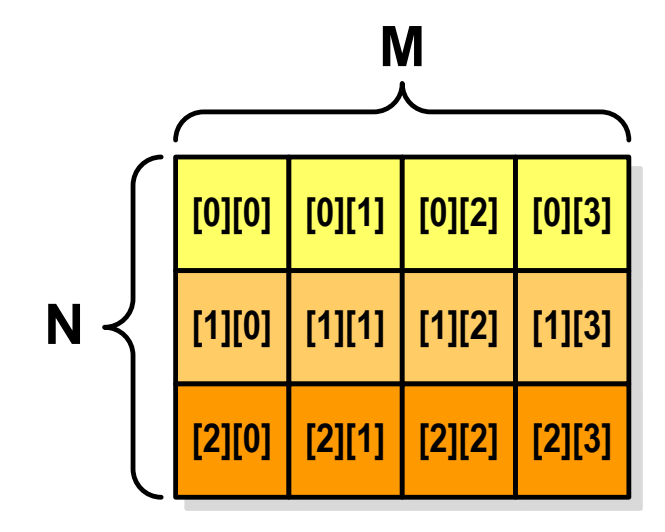

#### Dynamiczny przydział pamięci na macierz (1)

- $\mathcal{L}_{\mathcal{A}}$ Wektor N×M-elementowy
- $\mathcal{L}_{\mathcal{A}}$ Przydział pamięci:

**int \*tab = (int \*) calloc(N\*M,sizeof(int));**

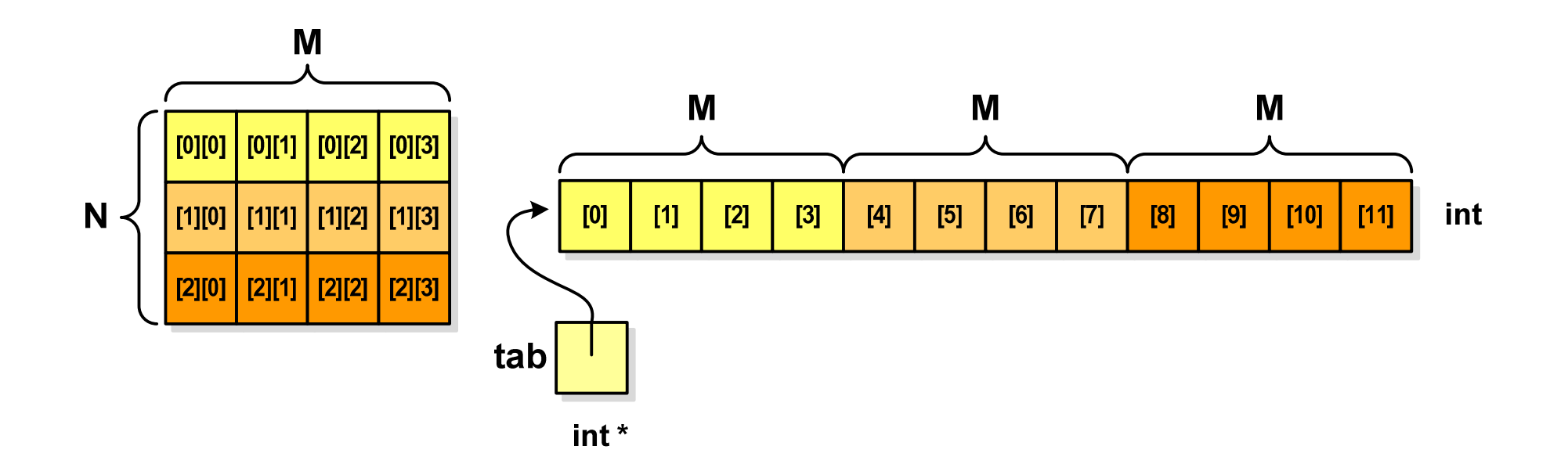

#### Dynamiczny przydział pamięci na macierz (1)

 $\mathcal{L}_{\rm{max}}$ Odwołanie do elementów macierzy:

**free(tab);**

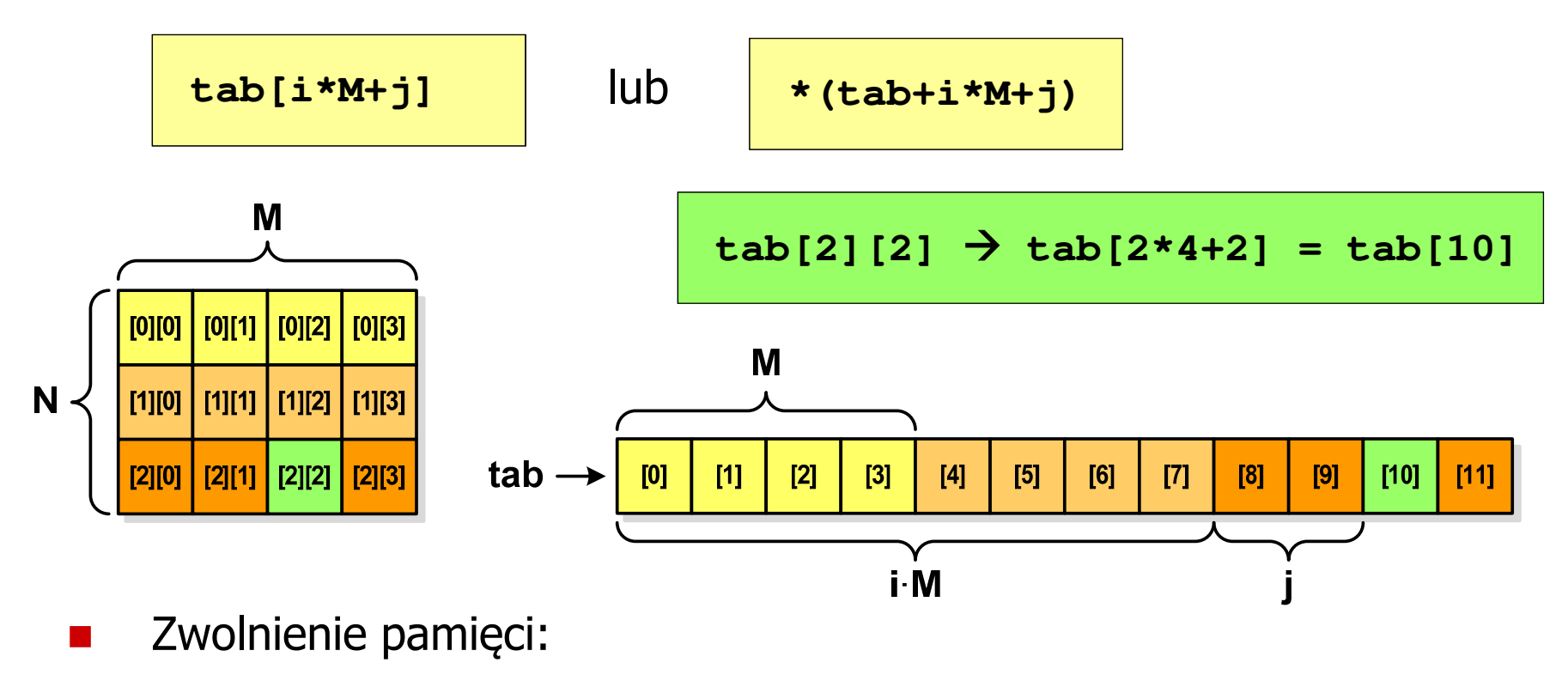

#### Dynamiczny przydział pamięci na macierz (2)

- **Contract** N-elementowy wektor wskaźników + N-wektorów M-elementowych
- $\mathcal{L}_{\text{max}}$ Przydział pamięci:

```
int **tab = (int **) calloc(N,sizeof(int *));
for (i=0; i<N; i++)
    tab[i] = (int *) calloc(M,sizeof(int));
```
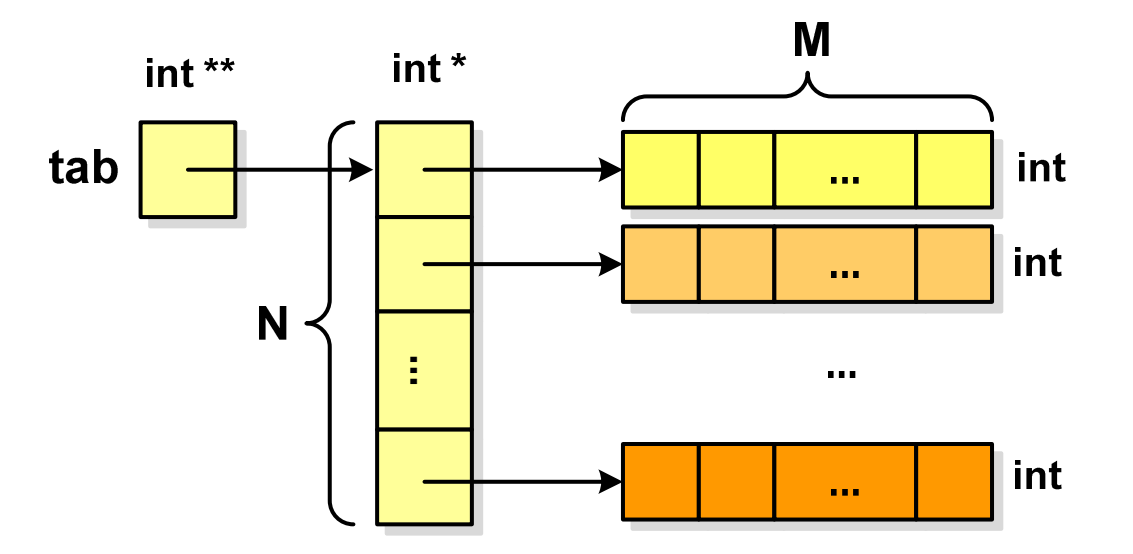

**tab[i][j]**

#### Dynamiczny przydział pamięci na macierz (2)

- $\mathcal{L}^{\mathcal{A}}$ Odwołania do elementów macierzy:
- $\mathcal{L}_{\mathcal{A}}$ Zwolnienie pamięci:

```
for (i=0; i<N; i++)
    free(tab[i]);free(tab);
```
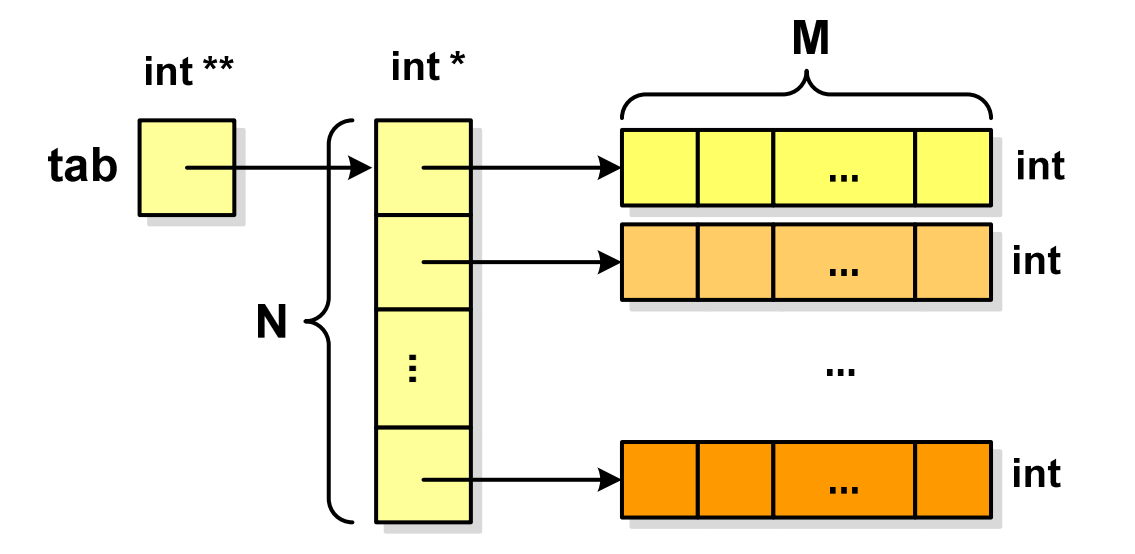

#### Dynamiczny przydział pamięci na macierz (3)

- **Contract** N-elementowy wektor wskaźników + wektor N×M-elementowy
- $\mathcal{L}_{\mathcal{A}}$ Przydział pamięci:

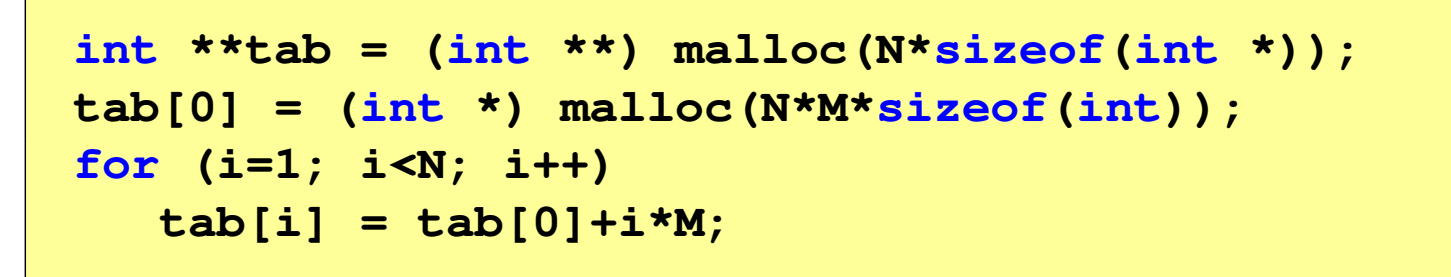

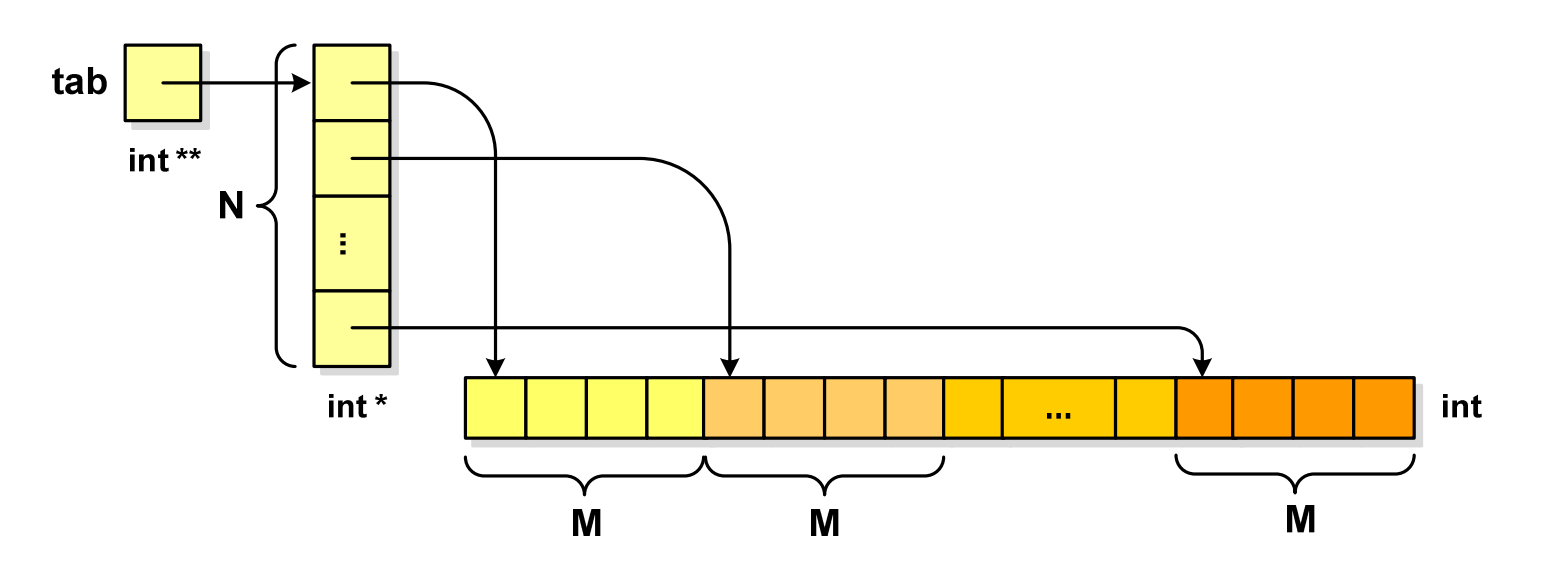

**tab[i][j]**

#### Dynamiczny przydział pamięci na macierz (3)

- × Odwołania do elementów macierzy:
- $\mathcal{L}_{\mathcal{A}}$ Zwolnienie pamięci:

**free(tab[0]);free(tab);**

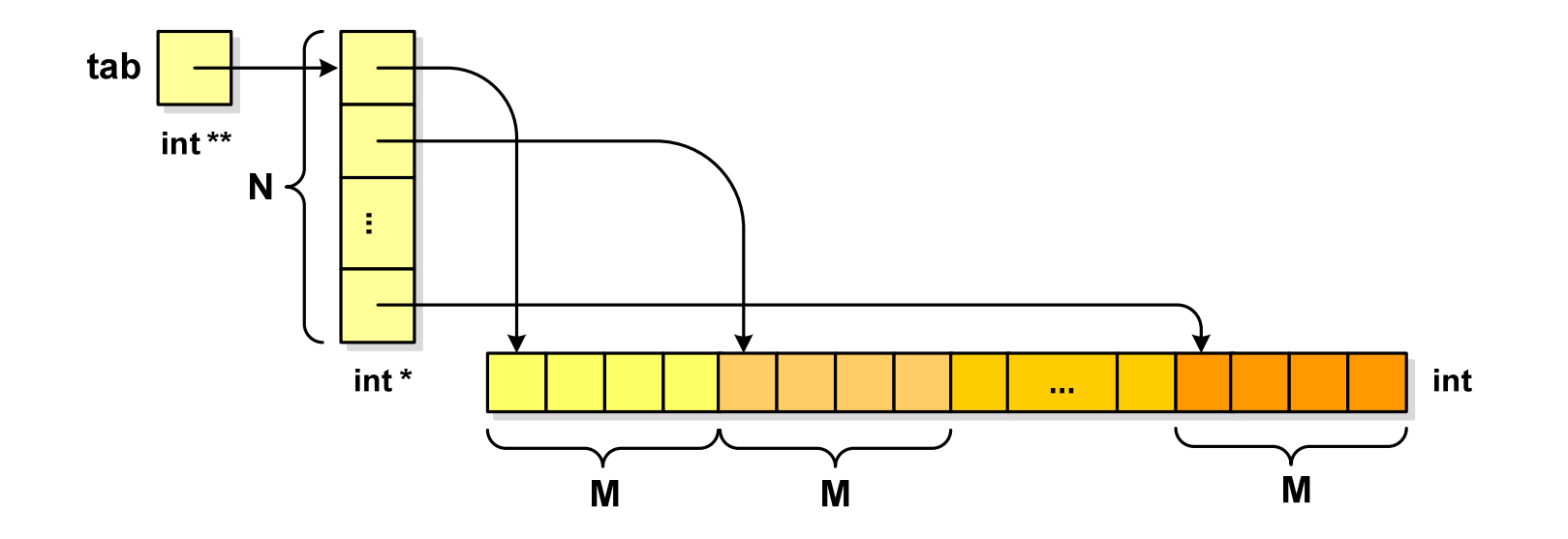

#### Program w języku C

- $\mathcal{L}_{\mathcal{A}}$  Program w języku C składa się z funkcji i zmiennych
	- $\Box$ funkcje zawierają instrukcje wykonujące operacje
	- $\Box$ zmienne przechowują wartości

```
#include include
<stdio.h stdio.h> /* przek 
ątna kwadratu */#include <math.h>
int main(void)
{float a = 10.0f, d;
    d = a * sqrt(2.0f);
printf("Bok = %g, przekatna = %g\n",a,d);
    return 0;
} Bok = 10, przekatna = 14.1421
```
#### Program w języku C

- $\blacksquare$  Program w języku C składa się z funkcji i zmiennych
	- $\Box$ funkcje zawierają instrukcje wykonujące operacje
	- $\Box$ zmienne przechowują wartości

```
#include include
<stdio.h stdio.h> /* przek 
ątna kwadratu */#include <math.h>
int main(void)
 main(void)
{{float a = 10.0f, d;
     d = a * sqrt(2.0f);
printf("Bok = %g, przekatna = %g\n",a,d);
floata = 10.0f, d;d = a * sqrt(2.0f);printf("Bok = %g, przekatna = %g\n",a,d);
     return 0;
return 0;
}}definicja funkcji
```
#### Program w języku C

- $\blacksquare$  Program w języku C składa się z funkcji i zmiennych
	- $\Box$ funkcje zawierają instrukcje wykonujące operacje
	- $\Box$ zmienne przechowują wartości

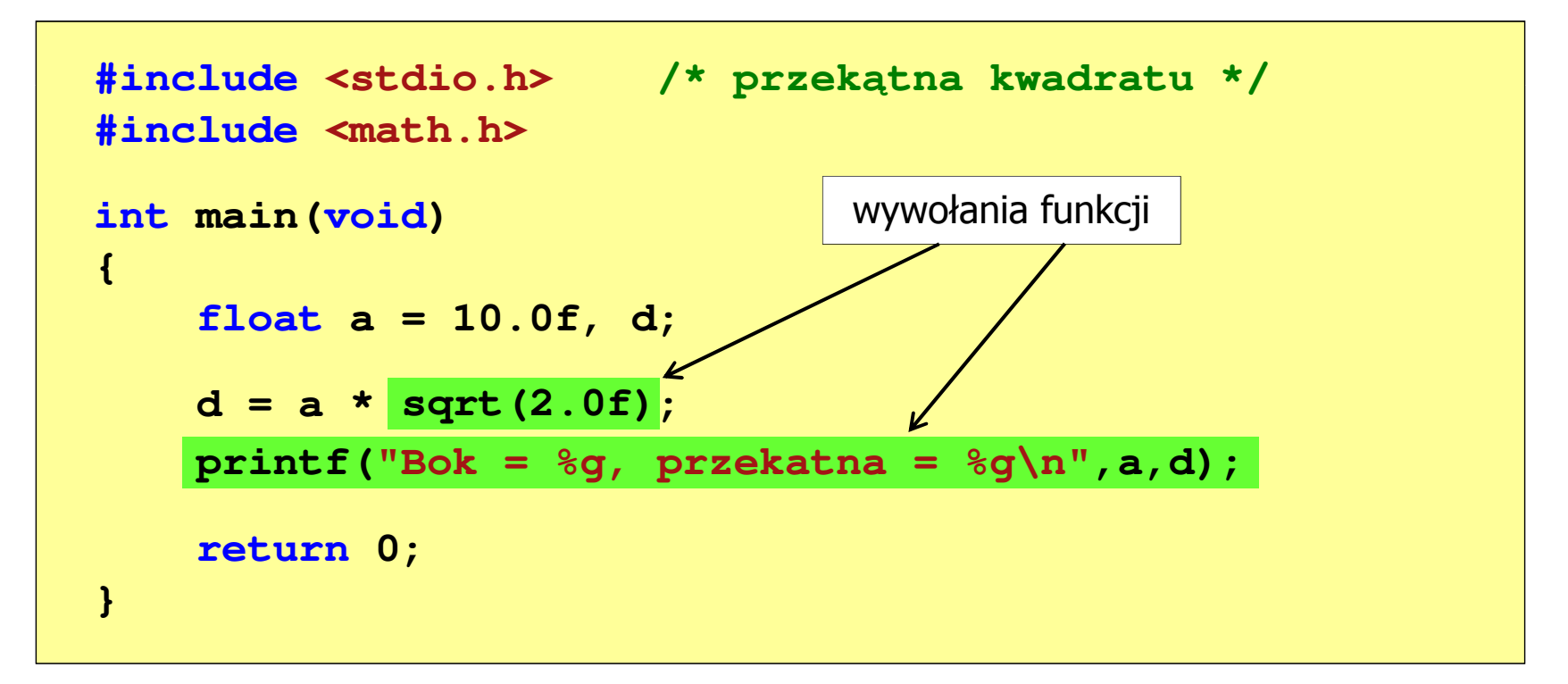

#### Funkcje w języku C

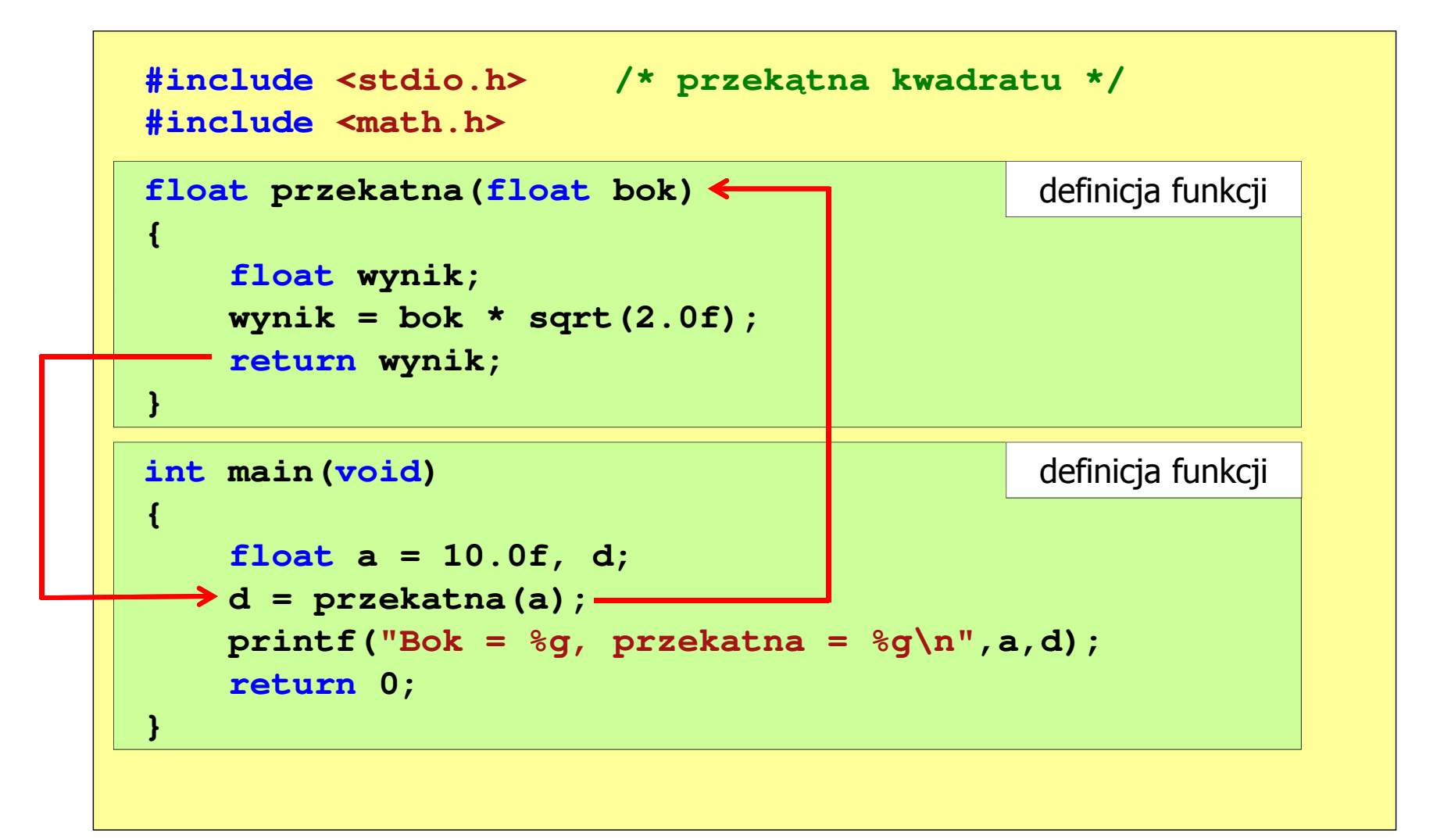

#### Ogólna struktura funkcji w języku C

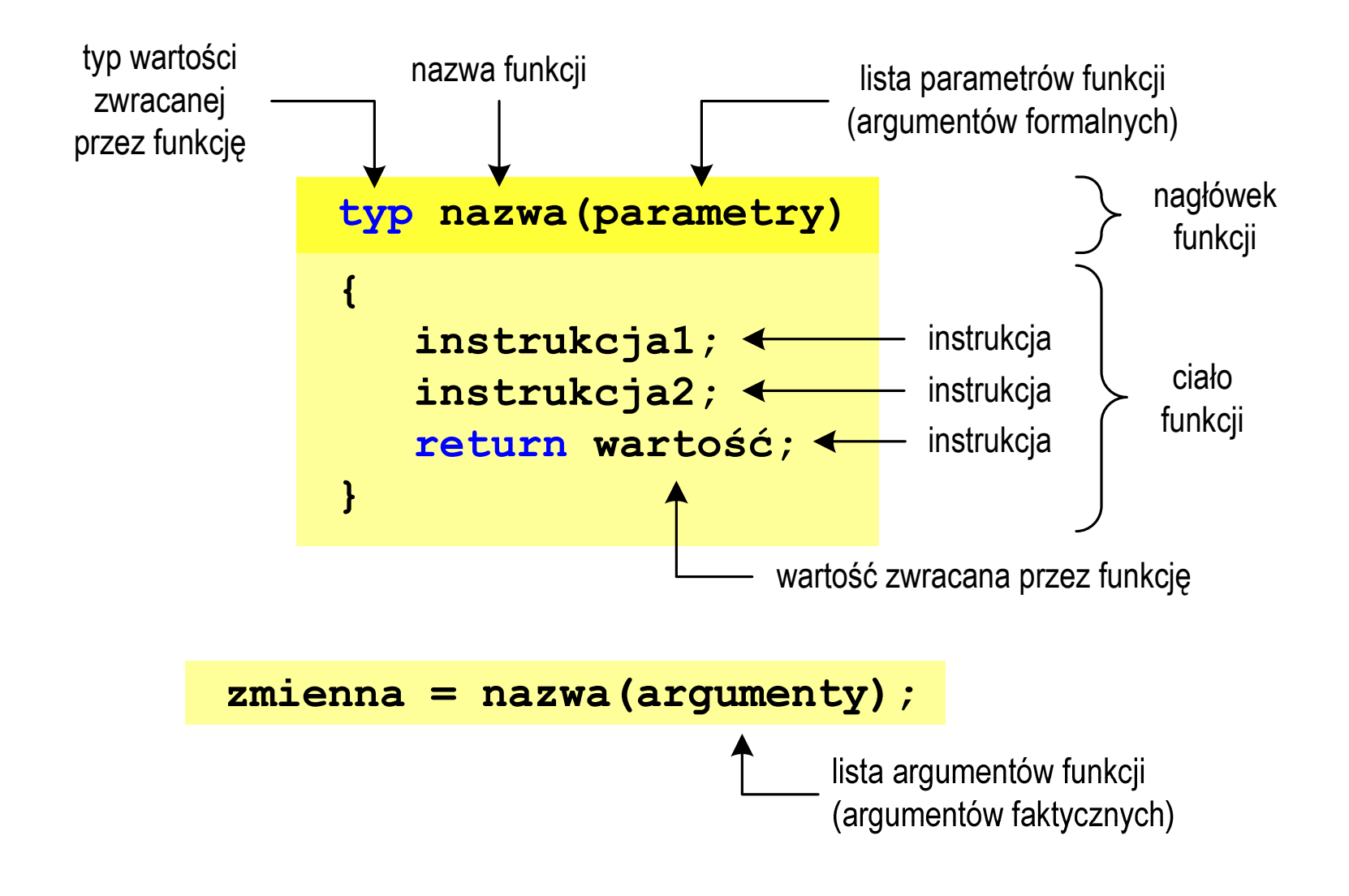

## Ogólna struktura funkcji w języku C

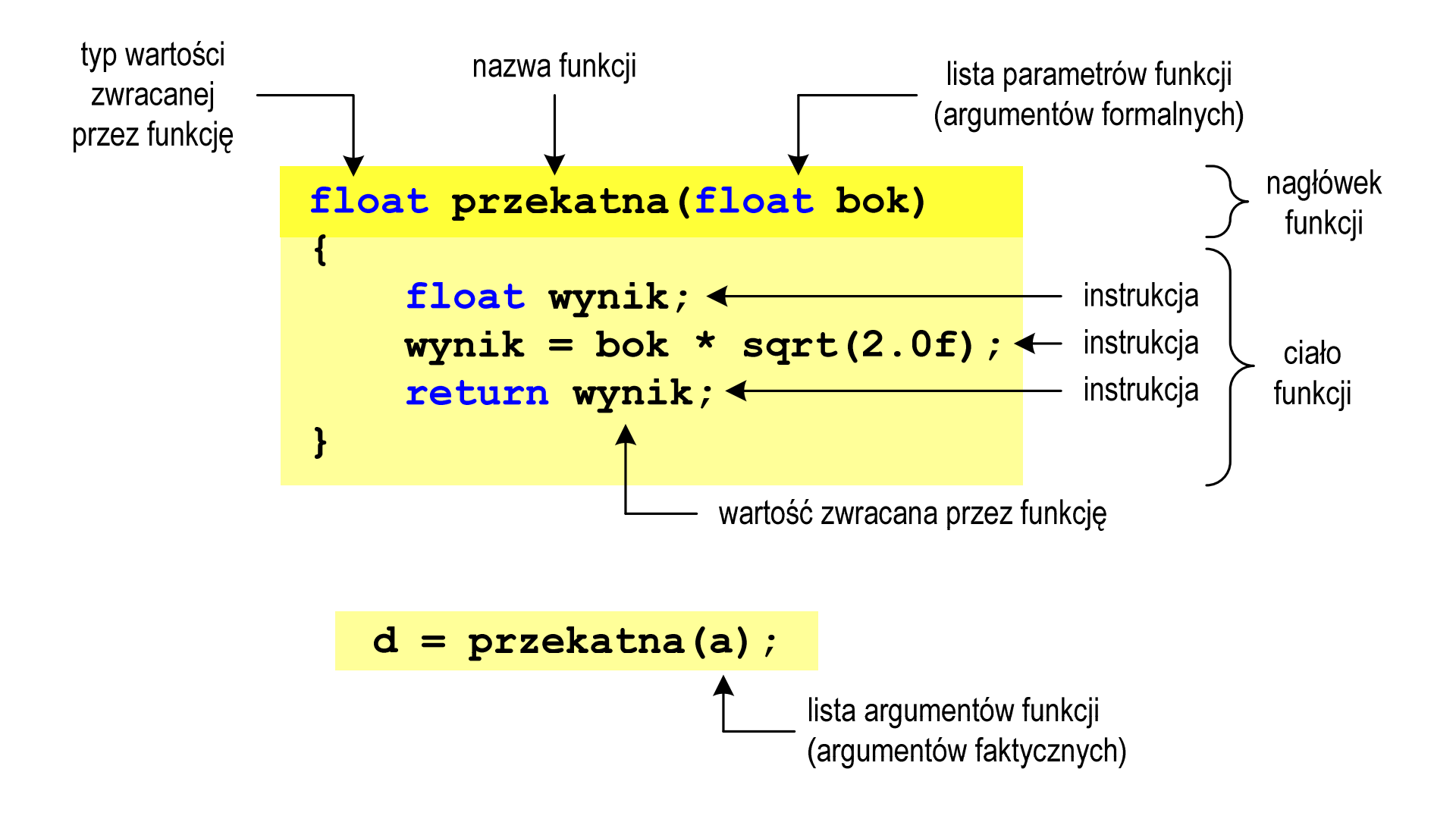

## Argumenty funkcji

**Contract**  Argumentami funkcji mogą być stałe liczbowe, zmienne, wyrażenia arytmetyczne, wywołania innych funkcji

```
d = przekatna(a);d = przekatna(10);d = przekatna(2*a+5);d = przekatna(sqrt(a)+15);
```
**The Contract of the Contract of the Contract of the Contract of the Contract of the Contract of the Contract of the Contract of the Contract of the Contract of the Contract of the Contract of the Contract of the Contract** Wywołanie funkcji może być argumentem innej funkcji

```
printf("Bok = %g, przekatna = %g\nu",a, przekatna(a));
```
### Parametry funkcji

 $\mathcal{L}_{\text{max}}$  Parametry funkcji traktowane są tak samo jak zmienne zadeklarowane w tej funkcji i zainicjalizowane wartościami argumentów wywołania

```
float przekatna(float bok)
{float wynik;
   wynik = bok * sqrt(2.0f);return wynik;
}
```
 $\mathbf{r}$ Funkcję przekatna() można zapisać w prostszej postaci:

```
float przekatna(float bok)
{return bok * sqrt(2.0f);
}
```
#### Parametry funkcji

- $\blacksquare$  Jeśli funkcja ma kilka parametrów, to dla każdego z nich podaje się:
	- $\Box$ typ parametru
	- $\Box$ nazwę parametru
- $\mathcal{L}_{\mathcal{A}}$ Parametry oddzielane są od siebie przecinkami

```
/* przekątna prostokąta */float przekatna(float a, float b)
{return sqrt(a*a+b*b);
}
```
## Parametry funkcji

 $\blacksquare$ W różnych funkcjach zmienne mogą mieć takie same nazwy

```
#include <stdio.h> /* przek
ątna prostokąta */#include <math.h>
float przekatna(float a, float b)
{return sqrt(a*a+b*b);
}int main(void)
{float a = 10.0f, b = 5.5f, d;
   d = przekatna(a,b);
printf("Przekatna prostokata = %g\n",d);
    return 0;
}
```
## Domyślne wartości parametrów funkcji

 $\mathcal{L}_{\text{max}}$ W definicji funkcji można jej parametrom nadać domyślne wartości

```
float przekatna(float a = 10, float b = 5.5f)
{return sqrt(a*a+b*b);
}
```
 $\mathcal{L}_{\mathcal{A}}$  W takim przypadku funkcję można wywołać z dwoma, jednym lub bez żadnych argumentów

**d = przekatna(a,b);**

**d = przekatna(a);**

**d = przekatna();**

 $\mathcal{L}(\mathcal{A})$  Brakujące argumenty zostaną zastąpione wartościami domyślnymi

## Domyślne wartości parametrów funkcji

- $\mathcal{L}^{\mathcal{A}}$ Nie wszystkie parametry muszą mieć podane domyślne wartości
- $\mathcal{L}_{\rm{max}}$ Wartości muszą być podawane od prawej strony listy parametrów

```
float przekatna(float a, float b = 5.5f)
{return sqrt(a*a+b*b);
}
```
**The Contract of the Contract of the Contract of the Contract of the Contract of the Contract of the Contract o**  Powyższa funkcja może być wywołana z jednym lub dwoma argumentami

**d = przekatna(a,b);**

**d = przekatna(a);**

 Domyślne wartości parametrów mogą być podane w deklaracji <mark>lub</mark> w definicji funkcji

#### Wartość zwracana przez funkcję

 $\mathcal{L}_{\mathcal{A}}$ Słowo kluczowe return może wystąpić w funkcji wiele razy

```
float ocena(int pkt)
{if (pkt>90) return 5.0f;
   if (pkt>80 && pkt<91) return 4.5f;
   if (pkt>70 && pkt<81) return 4.0f;
   if (pkt>60 && pkt<71) return 3.5f;
   if (pkt>50 && pkt<61) return 3.0f;
   if (pkt<51) return 2.0f;
}
```
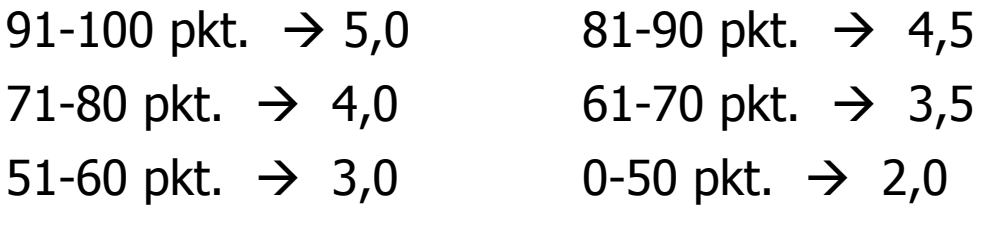

**The Co** Czy można zmienić kolejność definicji funkcji w kodzie programu?

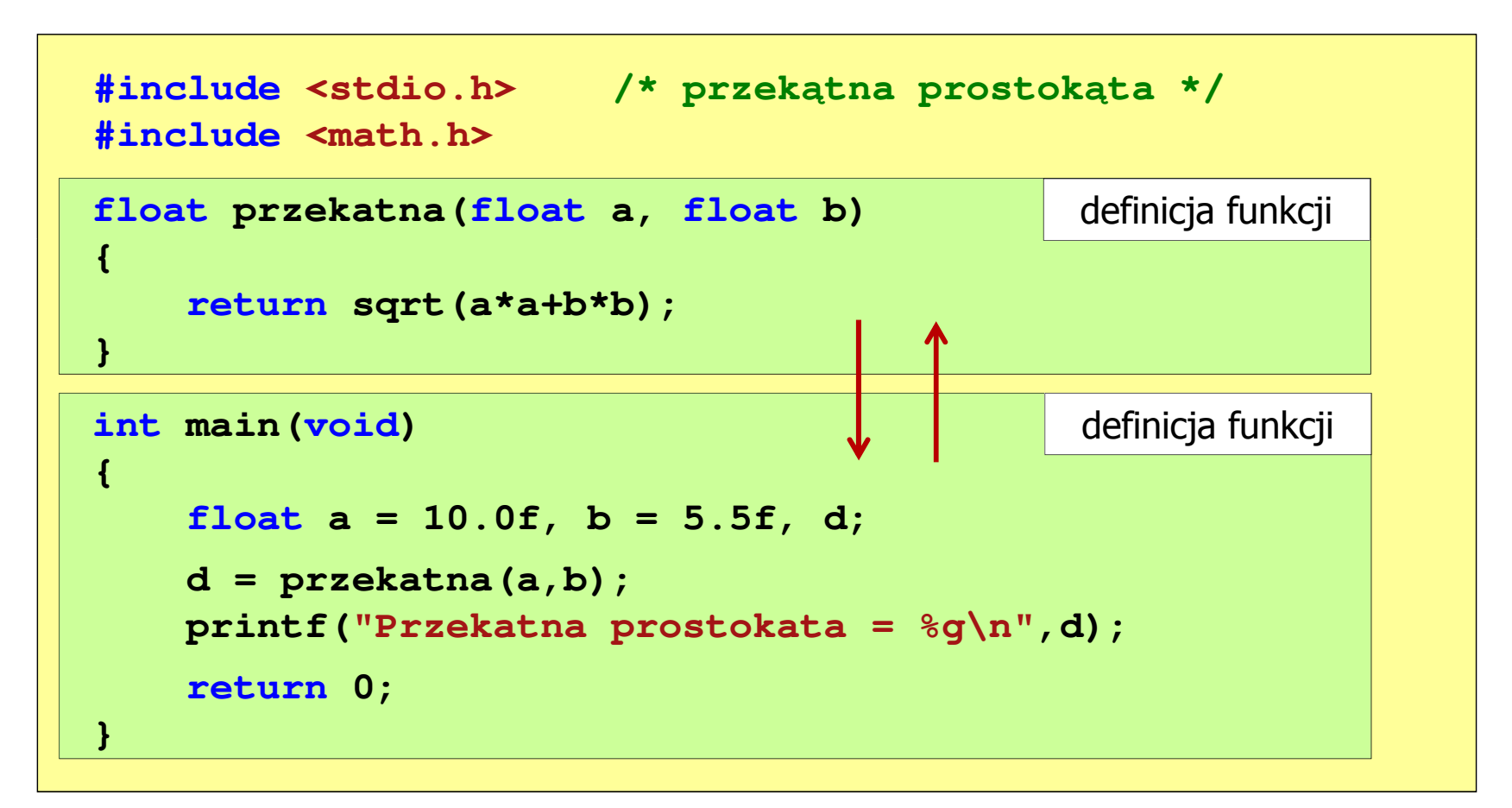

**The Co** Czy można zmienić kolejność definicji funkcji w kodzie programu?

```
#include <stdio.h> /* przek
ątna prostokąta */#include <math.h>
int main(void)
{definicja funkcjifloat a = 10.0f, b = 5.5f, d;
     d = przekatna(a,b);= = przekatna(a,b);
printf("Przekatna prostokata = %g\n",d);
     return 0;
}float przekatna(float a, float b)
float przekatna(float a, floatb){returnsqrt(a*a+b*b);}definicja funkcji
{return sqrt(a*a+b*b);
}
```
**The Co** Czy można zmienić kolejność definicji funkcji w kodzie programu?

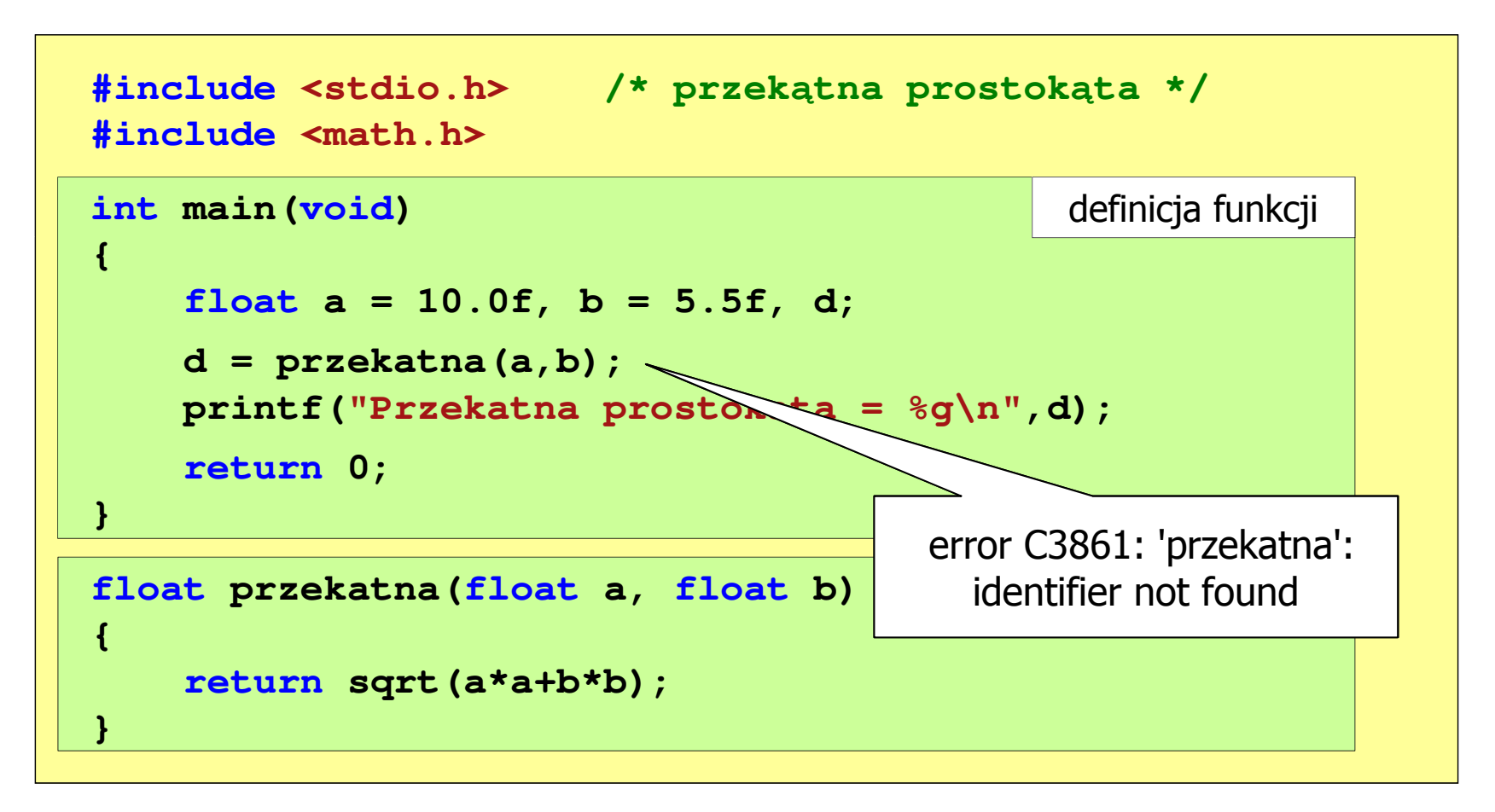

```
#include <stdio.h> /* przek
ątna prostokąta */#include <math.h>
float przekatna(float a, float b);
floatprzekatna(floata, floatb);int main(void) definicja funkcji
                                                prototyp funkcji
{float a = 10.0f, b = 5.5f, d;
    d = przekatna(a,b);
printf("Przekatna prostokata = %g\n",d);
    return 0;
}float przekatna(float a, float b)
  b)returnsqrt(a*a+b*b);definicja funkcji
{return sqrt(a*a+b*b);
}
```
 $\mathcal{L}^{\text{max}}$ Prototyp funkcji jest to jej nagłówek zakończony średnikiem

```
float przekatna(float a, float b);
```
- **Contract**  Inne określenia prototypu funkcji:
	- $\Box$ deklaracja funkcji
	- $\Box$ zapowiedź funkcji
- $\mathcal{L}_{\text{max}}$  Dzięki prototypowi kompilator sprawdza w wywołaniu funkcji:
	- $\Box$ nazwę funkcji
	- $\Box$ liczbę i typ argumentów
	- $\Box$ typ zwracanej wartości

**Contract** Nazwy parametrów nie mają znaczenia i mogą być pominięte:

```
float przekatna(float, float);
```
**d = przekatna(a,b);**

 $\blacksquare$  W przypadku umieszczenia prototypu funkcji i pominięcia jej definicji błąd wystąpi nie na etapie kompilacji, ale łączenia (linkowania)

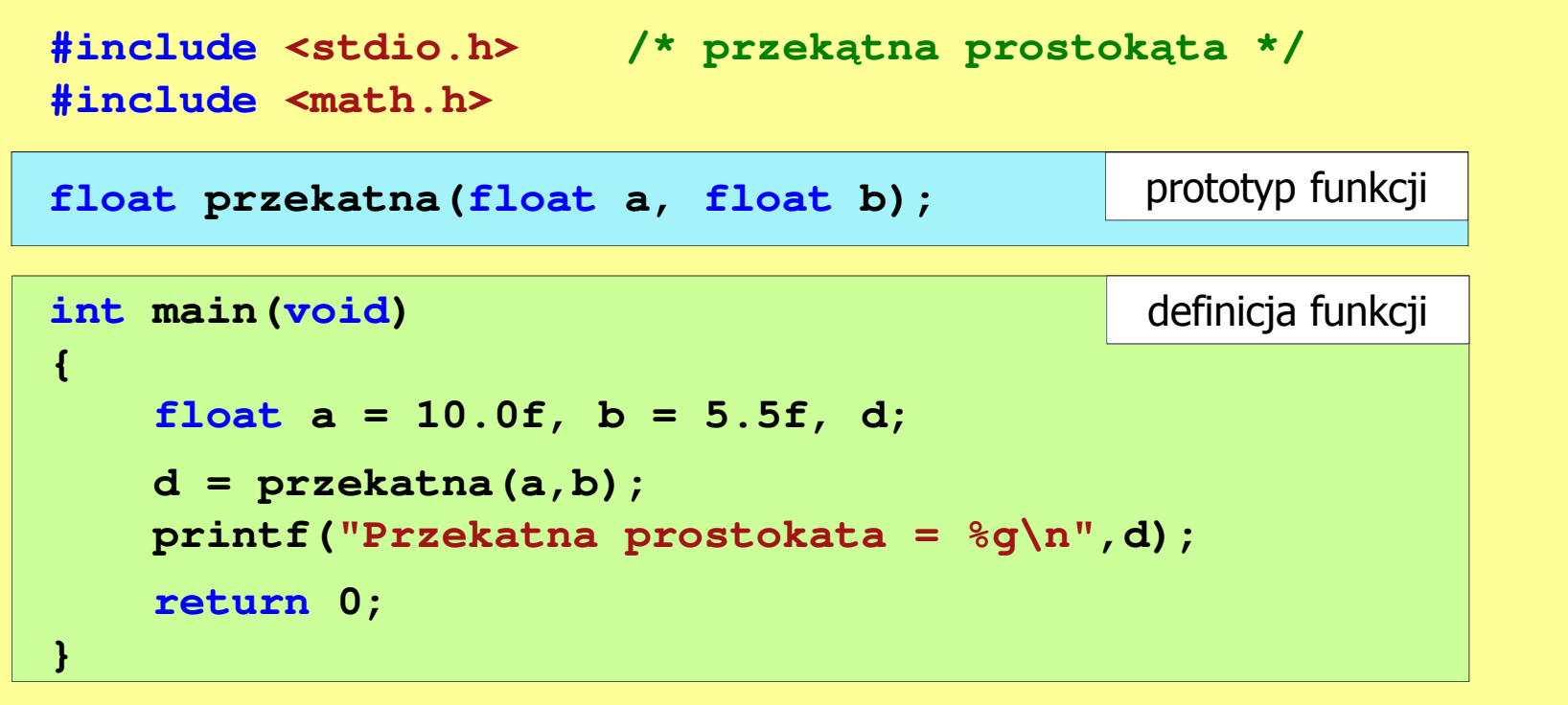

 $\mathcal{L}^{\text{max}}$  W przypadku umieszczenia prototypu funkcji i pominięcia jej definicji błąd wystąpi nie na etapie kompilacji, ale łączenia (linkowania)

1>Compiling...1>test.cpp 1>Compiling manifest to resources...1>Microsoft (R) Windows (R) Resource Compiler Version 6.0.5724.0 1>Copyright (C) Microsoft Corporation. All rights reserved.1>Linking...1>test.obj : error LNK2019: unresolved external symbol "float \_\_cdecl przekatna(float,float)" (?przekatna@@YAMMM@Z) referenced in function \_main1>D:\test\Debug\test.exe : fatal error LNK1120: 1 unresolved externals

# Typy funkcji (1)

- **Contract**  Dotychczas prezentowane funkcje miały argumenty i zwracały wartości
- $\mathcal{L}_{\mathcal{A}}$ Struktura i wywołanie takiej funkcji ma następującą postać

```
typ nazwa(parametry) typ{instrukcje;
return wartość;
}
```

```
 zm;
zm = nazwa(argumenty);
```
 $\mathcal{L}_{\mathcal{A}}$  Można zdefiniować także funkcje, które nie mają argumentów i/lub nie zwracają żadnej wartości

# Typy funkcji (2)

- $\mathcal{L}_{\text{max}}$  Funkcja bez argumentów i nie zwracająca wartości:
	- $\Box$ w nagłówku funkcji, typ zwracanej wartości to void
	- $\Box$ zamiast parametrów, podaje się słowo void lub nie wpisuje się nic
	- $\Box$ jeśli występuje return, to nie może po nim znajdować się żadna wartość
	- $\Box$  jeśli return nie występuje, to funkcja kończy się po wykonaniu wszystkich instrukcji
- **The Contract of the Contract of the Contract of the Contract of the Contract of the Contract of the Contract o** Struktura funkcji:

```
void nazwa(void)
{instrukcje;return;}
```

```
void nazwa()
{instrukcje;return;}
```
# Typy funkcji (2)

- **Contract**  Funkcja bez argumentów i nie zwracająca wartości:
	- $\Box$ w nagłówku funkcji, typ zwracanej wartości to void
	- $\Box$ zamiast parametrów, podaje się słowo void lub nie wpisuje się nic
	- $\Box$ jeśli występuje return, to nie może po nim znajdować się żadna wartość
	- $\Box$  jeśli return nie występuje, to funkcja kończy się po wykonaniu wszystkich instrukcji
- m. Struktura funkcji:

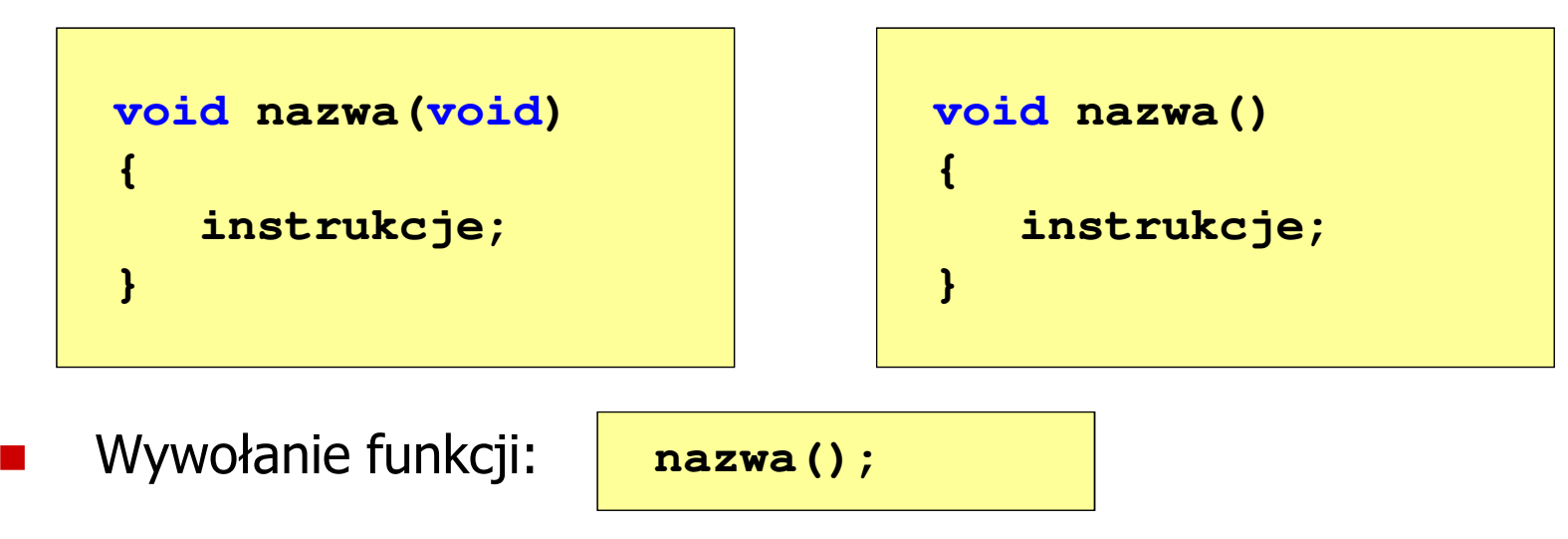

**---------------------------**

#### Typy funkcji (2) - przykład

```
#include <stdio.h>
void drukuj_linie(void)
{printf("---------------------------\n");}int main(void)
{drukuj_linie();
printf("Funkcje nie sa trudne!\n");
   drukuj_linie();return 0;} ---------------------------
                          Funkcje nie sa trudne!
```
# Typy funkcji (3)

- $\mathcal{L}^{\text{max}}$  Funkcja z argumentami i nie zwracająca wartości:
	- $\Box$ w nagłówku funkcji, typ zwracanej wartości to void
	- $\Box$ jeśli występuje return, to nie może po nim znajdować się żadna wartość
	- $\Box$  jeśli return nie występuje, to funkcja kończy się po wykonaniu wszystkich instrukcji
- **Contract** Struktura funkcji:

```
void nazwa(parametry)
{instrukcje;return;}
```

```
void nazwa(parametry)
{instrukcje;}
```
× Wywołanie funkcji:

**nazwa(argumenty);**

## Typy funkcji (3) - przykład

```
#include <stdio.h>
void drukuj_dane(char *imie, char *nazwisko, int wiek)
{printf("Imie: %s\n",imie);
printf("Nazwisko: % "Nazwisko: 
s\n",nazwisko ,nazwisko);

printf("Wiek: %d\n",wiek);
printf("Rok urodzenia: %d\n\n",2019-wiek);}int main(void)
{drukuj_dane("Jan","Kowalski",23);
drukuj_dane("Barbara","Nowak",28);return 0;}
```
#### Typy funkcji (3) - przykład

```
#include <stdio.h>
void drukuj_dane(char *imie, char *nazwisko, int wiek)
{printf("Imie:
   printf("Nazwisko: %\mathsf{Time}:
                                Imie: JanNazwisko:printf("Wiek: \qquad \qquad \qquad Nazwisko: Nowak
   printf("Rok urodzenia:
}int main(void)
{drukuj_dane("Jan","Kowalski",23);
drukuj_dane("Barbara","Nowak",28);
```

```
Kowalski
Wiek: 241995
Rok urodzenia: 1995Imie: BarbaraNazwisko:Wiek: 291990
Rok urodzenia:
```

```
}
```
**return 0;**

# Typy funkcji (4)

- $\blacksquare$  Funkcja bez argumentów i zwracająca wartość:
	- $\Box$ zamiast parametrów, podaje się słowo void lub nie wpisuje się nic
	- $\Box$ typ zwracanej wartości musi być zgodny z typem w nagłówku funkcji
- $\mathcal{L}_{\mathcal{A}}$ Struktura funkcji:

```
typ nazwa(void)
{instrukcje;
return wartość;
}
```

```
typ nazwa()
{instrukcje;
return wartość;
}
```
m. Wywołanie funkcji:

**typ zm; zm = nazwa();**

#### Typy funkcji (4) - przykład

```
#include <stdio.h>
int liczba_sekund_rok(void)
{return (365 * 24 * 60 * 60);W roku jest: 31536000 sekund}int main(void)
{int wynik;
   wynik = liczba_sekund_rok();
printf("W roku jest: %d sekund\n",wynik); return 0;}
```
Koniec wykładu nr 8

# Dziękuję za uwagę!